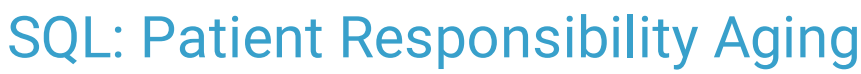

st Modified on 01/06/2022

Office Practicum

 There are **two versions** of this SQL: Firebird and MySQL. The **MySQL version** only applies to clients who are **BETA testing MySQL**. All other Practices should continue to use the Firebird version of this code. Click to expand and copy the code you need. If you are unsure which code to use, please check with your Practice Administrator.

## About

This report shows all patients that are aged by patient responsibility date. They are grouped by guarantors. It also gives a family total balance, the date, and amount (if any) of the last patient payment on the account. The Patient Responsibility Date is defined as the date in which the balance was passed to the patient.

A sample image of this SQL report run in the Database Viewer is shown below:

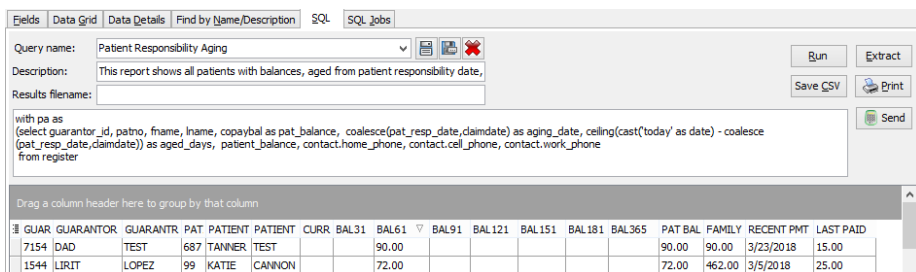

# **Caveats**

None.

#### SQL Code: Firebird

To highlight and copy the code below to your clipboard, simply click the **Copy** button.

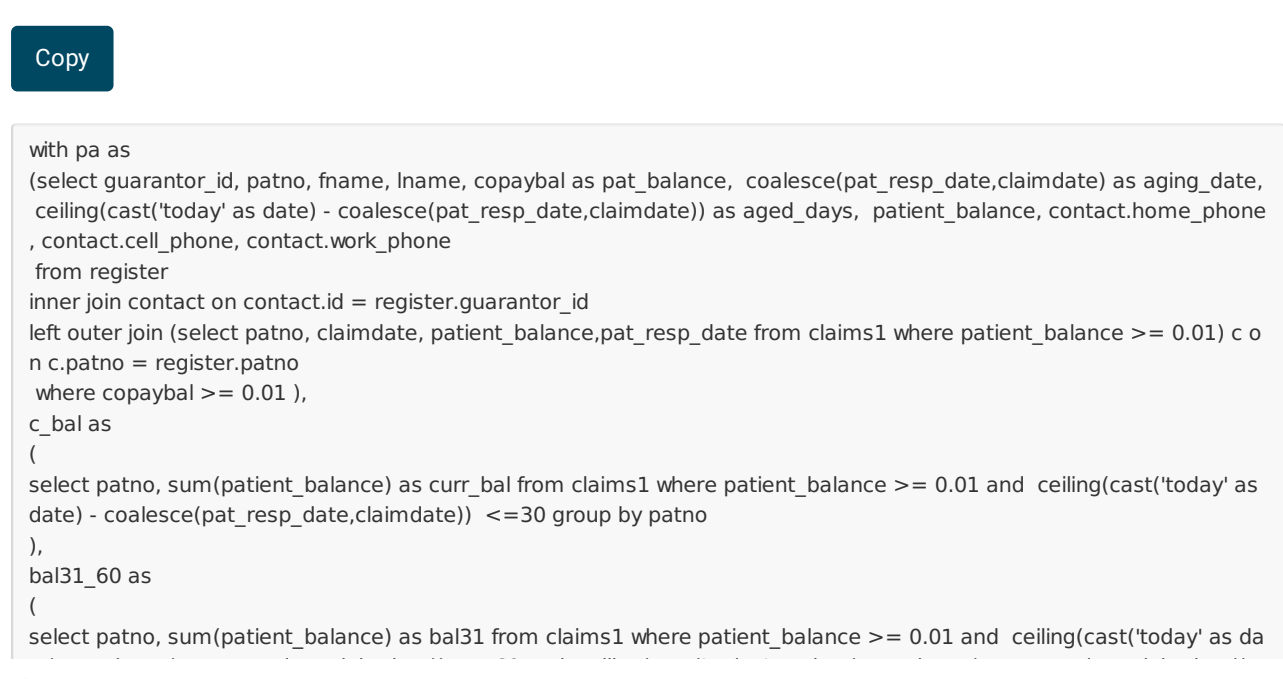

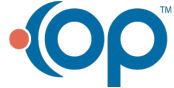

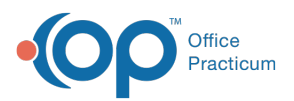

te) - coalesce(pat resp\_date,claimdate)) <=60 and ceiling(cast('today' as date) - coalesce(pat resp\_date,claimdate))> 30 group by patno ), bal61\_90 as ( select patno, sum(patient balance) as bal61 from claims1 where patient balance >= 0.01 and ceiling(cast('today' as da te) - coalesce(pat resp\_date,claimdate)) <=90 and ceiling(cast('today' as date) - coalesce(pat resp\_date,claimdate))> 61 group by patno ), bal91\_120 as ( select patno, sum(patient balance) as bal91 from claims1 where patient balance >= 0.01 and ceiling(cast('today' as da te) - coalesce(pat\_resp\_date,claimdate)) <=120 and ceiling(cast('today' as date) - coalesce(pat\_resp\_date,claimdate)) >91 group by patno ), bal121\_150 as ( select patno, sum(patient\_balance) as bal121 from claims1 where patient\_balance >= 0.01 and ceiling(cast('today' as d ate) - coalesce(pat\_resp\_date,claimdate)) <=150 and ceiling(cast('today' as date) - coalesce(pat\_resp\_date,claimdate) )>121 group by patno ), bal151\_180 as ( select patno, sum(patient balance) as bal151 from claims1 where patient balance  $> = 0.01$  and ceiling(cast('today' as d ate) - coalesce(pat resp\_date,claimdate)) <=180 and ceiling(cast('today' as date) - coalesce(pat\_resp\_date,claimdate) )>151 group by patno ), bal181\_365 as ( select patno, sum(patient balance) as bal181 from claims1 where patient balance >= 0.01 and ceiling(cast('today' as d ate) - coalesce(pat resp\_date,claimdate)) <=365 and ceiling(cast('today' as date) - coalesce(pat\_resp\_date,claimdate ))>181 group by patno ), bal365 as ( select patno, sum(patient balance) as bal365 from claims1 where patient balance >= 0.01 and ceiling(cast('today' as date) - coalesce(pat\_resp\_date,claimdate))>365 group by patno ) select distinct guarantor id as guarantor id, first\_name as guarantor first, last\_name as guarantr\_last, pa.patno as pati ent chart, fname as patient first, lname as patient last, curr bal,bal31,bal61,bal91,bal121,bal151,bal181,bal365,pat bal ance, family\_total, recent\_pmt, last\_paid from pa left outer join  $c$  bal on pa.patno =  $c$  bal.patno left outer join bal31\_60 on pa.patno = bal31\_60.patno left outer join bal61\_90 on pa.patno = bal61\_90.patno left outer join bal91\_120 on pa.patno = bal91\_120.patno left outer join bal121\_150 on pa.patno = bal121\_150.patno left outer join bal151\_180 on pa.patno = bal151\_180.patno left outer join bal181\_365 on pa.patno = bal181\_365.patno left outer join bal365 on pa.patno = bal365.patno left outer join contact on contact.id =  $pa.guarantor_id$ left outer join (select sum(patient\_balance) as family\_total, guarantor\_id from pa group by guarantor\_id) t on t.guarantor \_id = pa.guarantor\_id left outer join (select patno, max(date1) as recent pmt from patient credit acct where pat amount  $>= 0.01$  group by pa tno) pca1 on  $pca1.patno = pa.patno$ left outer join (select patno, date1, sum(pat\_amount) as last\_paid from patient\_credit\_acct where pat\_amount >= 0.01 group by patno, date1) pca2 on pca1.patno = pca2.patno and pca1.recent  $pm = pca2$ .date1

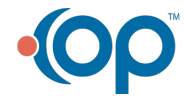

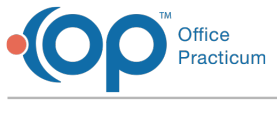

## SQL Code: MySQL

To highlight and copy the code below to your clipboard, simply click the **Copy** button.

#### **Copy**

select distinct pa.guarantor id as guarantor id, first\_name as guarantor first, last\_name as guarantr\_last, pa.patno as p atient chart, fname as patient first, lname as patient last, curr\_bal,bal31,bal61,bal91,bal121,bal151,bal181,bal365,pat\_balance, family\_total, cast(recent\_pmt as date), last\_paid fr om (select register.guarantor id, register.patno, fname, lname, copaybal as pat\_balance, coalesce(pat\_resp\_date,claimdate ) as aging\_date, timestampdiff(day, coalesce(pat\_resp\_date,claimdate),curdate()) as aged\_days, patient\_balance, contact.home\_phone, contact.cell\_phone, contact.work\_phone from register inner join contact on contact.id = register.guarantor id left outer join (select patno, claimdate, patient balance,pat resp\_date from claims1 where patient balance  $>= 0.01$ ) c o n c.patno = register.patno where copaybal  $> = 0.01$ ) pa left outer join ( select patno, sum(patient\_balance) as curr\_bal from claims1 where patient\_balance >= 0.01 and timestampdiff(day, co alesce(pat\_resp\_date,claimdate),curdate()) <=30 group by patno ) c\_bal on pa.patno = c\_bal.patno left outer join ( select patno, sum(patient balance) as bal31 from claims1 where patient balance >= 0.01 and timestampdiff(day, coale sce(pat\_resp\_date,claimdate),curdate()) <=60 and timestampdiff(day, coalesce(pat\_resp\_date,claimdate),curdate())> 30 group by patno ) bal31  $60$  on pa.patno = bal31  $60$ .patno left outer join ( select patno, sum(patient balance) as bal61 from claims1 where patient balance >= 0.01 and timestampdiff(day, coale sce(pat\_resp\_date,claimdate),curdate()) <=90 and timestampdiff(day, coalesce(pat\_resp\_date,claimdate),curdate())>6 1 group by patno ) bal61\_90 on pa.patno = bal61\_90.patno left outer join ( select patno, sum(patient balance) as bal91 from claims1 where patient balance >= 0.01 and timestampdiff(day, coale sce(pat\_resp\_date,claimdate),curdate()) <=120 and timestampdiff(day, coalesce(pat\_resp\_date,claimdate),curdate())> 91 group by patno ) bal91\_120 on pa.patno = bal91\_120.patno left outer join ( select patno, sum(patient balance) as bal121 from claims1 where patient balance >= 0.01 and timestampdiff(day, coal esce(pat resp\_date,claimdate),curdate()) <=150 and timestampdiff(day, coalesce(pat resp\_date,claimdate),curdate()) >121 group by patno ) bal121\_150 on pa.patno = bal121\_150.patno left outer join ( select patno, sum(patient\_balance) as bal151 from claims1 where patient\_balance >= 0.01 and timestampdiff(day, coal esce(pat\_resp\_date,claimdate),curdate()) <=180 and timestampdiff(day, coalesce(pat\_resp\_date,claimdate),curdate() )>151 group by patno ) bal151\_180 on pa.patno = bal151\_180.patno left outer join ( select patno, sum(patient\_balance) as bal181 from claims1 where patient\_balance >= 0.01 and timestampdiff(day, coal esce(pat resp\_date,claimdate),curdate()) <=365 and timestampdiff(day, coalesce(pat resp\_date,claimdate),curdate() )>181 group by patno ) bal181\_365 on pa.patno = bal181\_365.patno left outer join ( select patno, sum(patient balance) as bal365 from claims1 where patient balance  $> = 0.01$  and timestampdiff(day, coal esce(pat resp\_date,claimdate),curdate()) >365 group by patno ) bal365 on pa.patno = bal365.patno

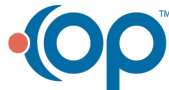

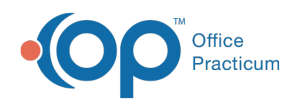

#### ) bal365 on pa.patno = bal365.patno

left outer join contact on contact.id =  $pa.guarantor$  id

left outer join (select sum(patient\_balance) as family\_total, guarantor\_id from (select guarantor\_id, register.patno, fname , lname, copaybal as pat\_balance, coalesce(pat\_resp\_date,claimdate) as aging\_date,

timestampdiff(day, coalesce(pat\_resp\_date,claimdate),curdate()) as aged\_days, patient\_balance, contact.home\_phone, contact.cell\_phone, contact.work\_phone

from register

inner join contact on contact.id = register.guarantor\_id

left outer join (select patno, claimdate, patient\_balance,pat\_resp\_date from claims1 where patient\_balance >= 0.01) c o n c.patno = register.patno

where copaybal  $> = 0.01$  ) pa group by guarantor id) t on t.guarantor id = pa.guarantor id

left outer join (select patno, max(date1) as recent pmt from patient credit acct where pat amount  $>= 0.01$  group by pa tno) pca1 on pca1.patno = pa.patno

left outer join (select patno, date1, sum(pat\_amount) as last\_paid from patient\_credit\_acct where pat\_amount >= 0.01 group by patno, date1) pca2 on

pca1.patno = pca2.patno and pca1.recent\_pmt = pca2.date1

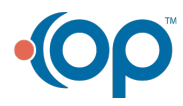